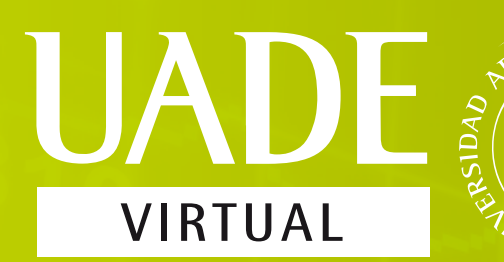

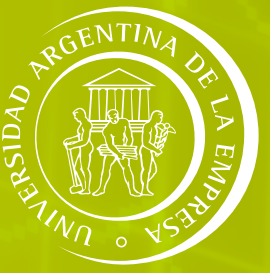

# IMPUESTOS

UNIDAD 5 Metodologías de determinación del impuesto a las ganancias

*UNIDAD 5 Metodologías de determinación del impuesto a las ganancias* 

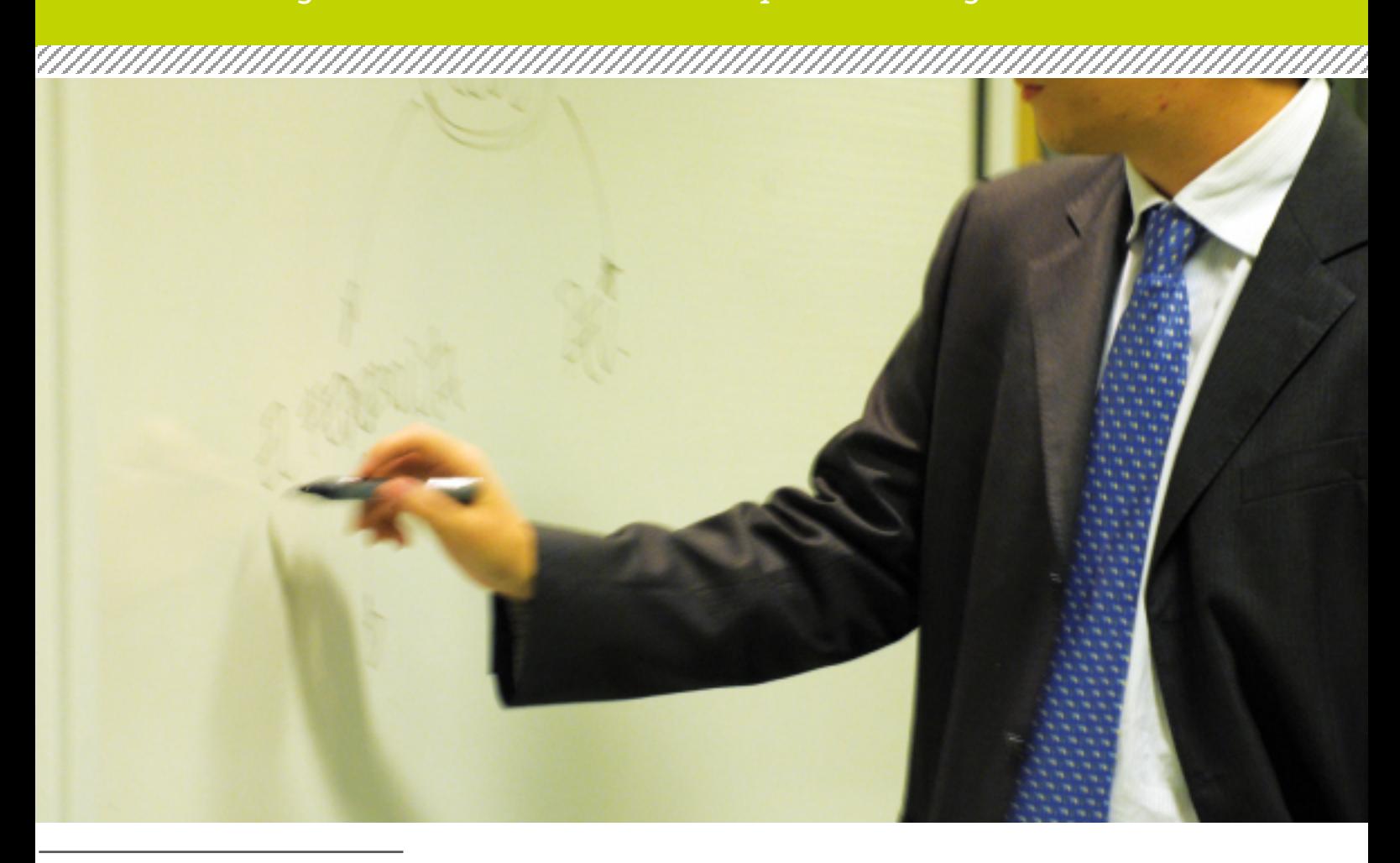

El desarrollo de contenidos que se presenta a continuación es una selección editada y compilada ad hoc, sobre la base de la bibliografía citada al pie, para ser utilizado exclusivamente como material de estudio de **UADE Virtual.** 

# **Ha sido realizado por las profesoras:**

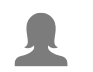

*CPN Marisa Shocrón*

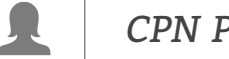

*CPN Paula Boquín*

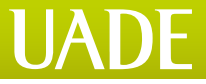

# **ÍNDICE**

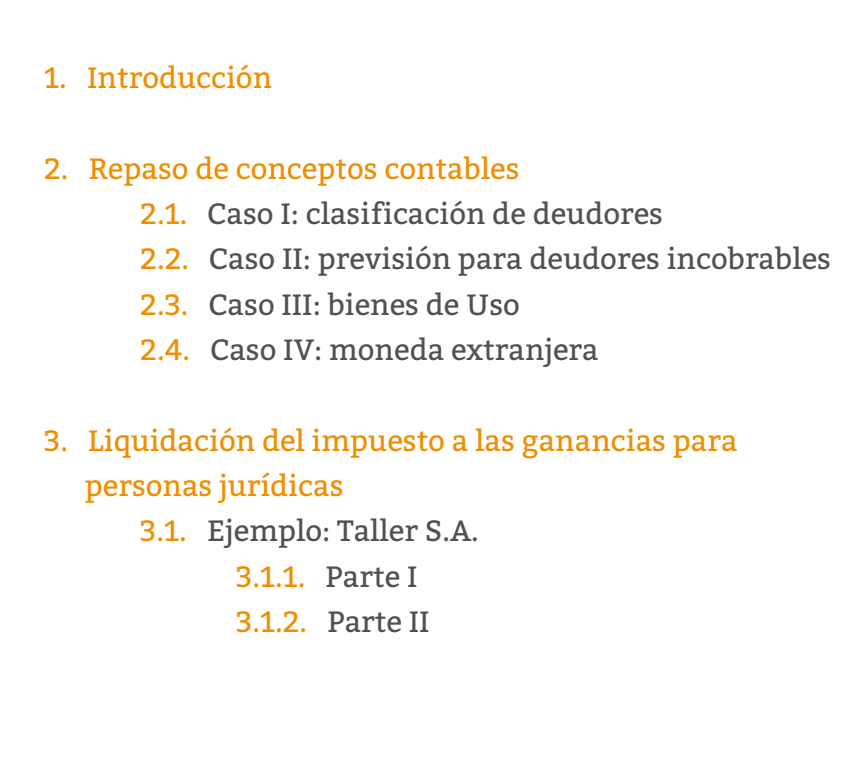

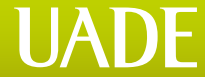

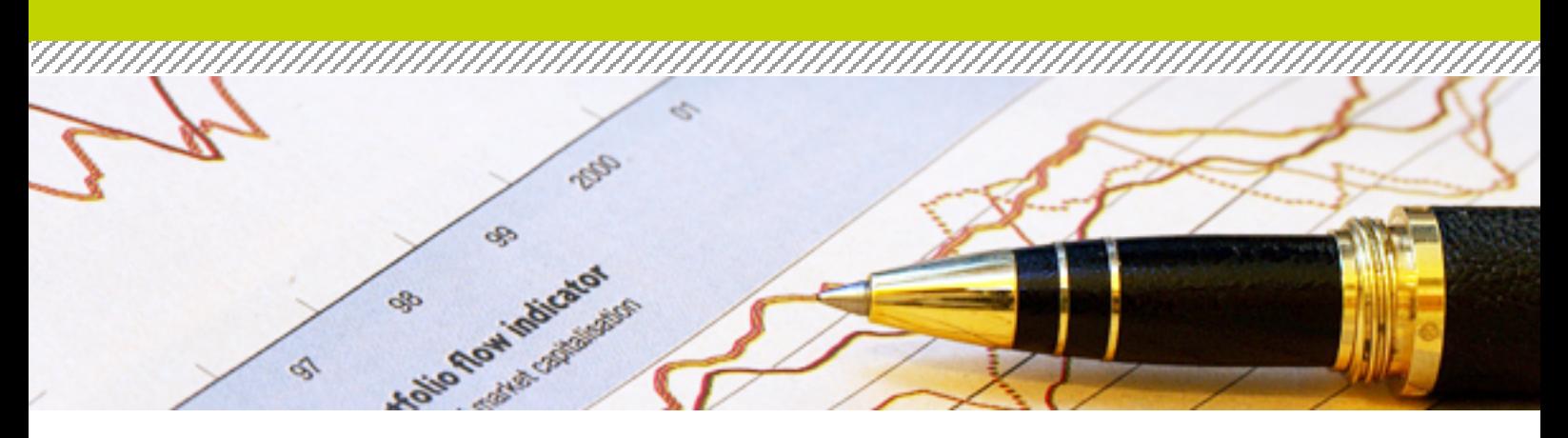

## **1. INTRODUCCIÓN**

Previamente al estudio de la liquidación del impuesto a las ganancias, realizaremos un breve repaso de las registraciones contables, con el consecuente análisis de las cuentas y su efecto en los estados contables. En esta materia, trabajaremos sólo con el estado de ESP **(situación patrimonial)** y el ER **(estado de resultados)**.

## **2. REPASO DE CONCEPTOS CONTABLES**

A continuación, analizaremos cuatro casos puntuales de registraciones. Para ello, se indica:

- enunciado,
- asiento,
- $\blacktriangleright$ análisis de cuentas y su efecto en el ESP o ER,
	- las **cuentas patrimoniales** que se incluyen en el ESP (situación  $\blacktriangleright$ patrimonial)son las cuentas del:
		- $\blacktriangleright$ activo (A),
		- $\blacktriangleright$ pasivo (P),
		- patrimonio neto (PN),  $\blacktriangleright$
	- las **cuentas de resultados** se encuentran en el estado de resultados y se clasifican en cuentas de:
		- $\blacktriangleright$ resultado negativo (RN),
		- $\blacktriangleright$ resultado oositivo (RP),

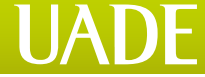

,,,,,,,,,,,,,,,,,,,,,,,,,,,,,,,,,,,,

de acuerdo a la naturaleza de las operaciones, cada una de ellas puede:

- $\blacktriangleright$ aumentar (+),
- $\blacktriangleright$ disminuir (-).

#### **2.1. Caso I: clasificación de deudores**

**a** Se venden mercaderías a \$6.000 en cuenta corriente a 30 días.

#### *Asiento*

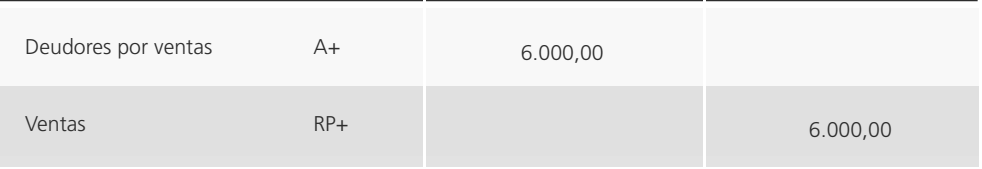

#### *Análisis del caso*

En este asiento, observamos un incremento del activo a través de la cuenta deudores Por ventas, que impactará sobre el estado de situación patrimonial.

También observamos un incremento del resultado positivo por medio de la cuenta ventas que impactará en el estado de resultados.

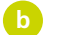

**b** Transcurridos los **30 días**, el **deudor no nos abona** lo adeudado.

#### *Asiento*

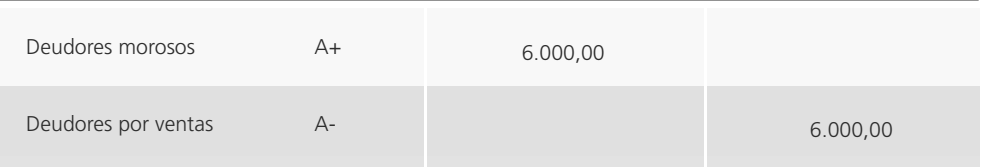

#### *¿Esta registración afecta al Estado de Resultados?*

Esta registración **no** afecta al estado de resultados, porque intervienen sólo cuentas patrimoniales. Esta registración, en cambio, afecta el estado de situación patrimonial.

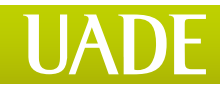

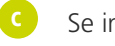

#### **c** Se inicia juicio por la **deuda pendiente de pago.**

#### *Asiento*

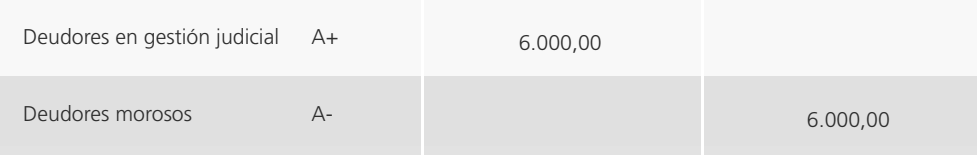

#### *¿ué estado contable se ve afectado en esta registración?*

El estado contable que se ve afectado es el **estado de situación patrimonial.** 

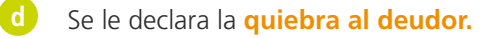

#### *Asiento*

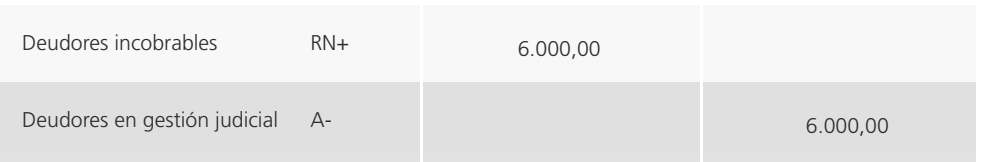

#### *¿Qué rubros y qué estado contable se ven afectados en esta instancia?*

- **Deudores incobrables.** Por ser una cuenta de resultado negativo, se encuentra en el estado de resultados.
- **Deudores en gestión judicial.** Es una cuenta de activo y afecta al estado de  $\blacktriangleright$ situación patrimonial.

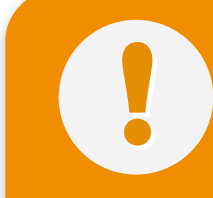

Las cuentas **deudores por ventas, deudores morosos y deudores en gestión judicial** se encuentran dentro del rubro créditos por ventas en el estado de situación

La cuenta **ventas**, al ser de resultado positivo se encuentra en el estado de resultados.

La cuenta **deudores incobrables** al ser de resultado negativo se incluye en el estado de resultados.

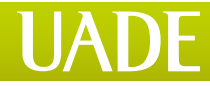

#### **2.2. Caso II: previsión para deudores incobrables**

**a** El 31/12/X0, fecha de cierre del ejercicio, se decide constituir una **previsión para deudores incobrables** en base a una estimación realizada por el departamento de cobranzas de la empresa. Se calcula que el 2% de los deudores por ventas resultan incobrables, siendo el saldo de la cuenta deudores por ventas de \$100.000.

En base a esto, debemos constituir la **previsión**.

#### *Asiento - 31/12/X0*

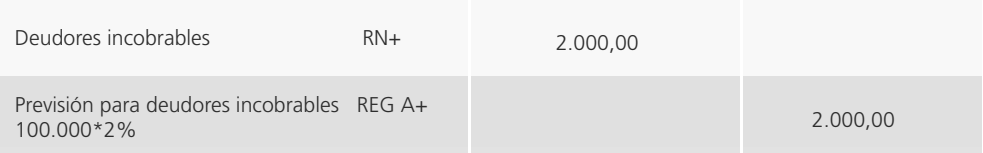

En esta registración observamos:

 $\blacktriangleright$ un **incremento** de una cuenta de resultado negativo que incide en el estado de resultados,

 $\blacktriangleright$ un **incremento** de una cuenta regularizadora del activo, cuyo impacto se verá reflejado en el estado de situación patrimonial, disminuyendo la cuenta que regulariza.

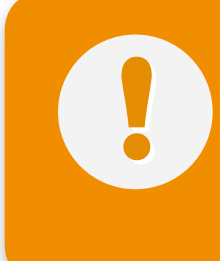

La cuenta **previsión para deudores Incobrables** es una cuenta regularizadora del activo. En este caso, estaría **regularizando** a la cuenta **deudores por ventas**. En que está regularizando, es decir, cuando aumentan, se registran en el haber, y cuando disminuyen, se registran en el debe.

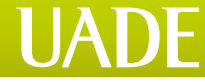

Ante esta situación inicial, se nos presentan **tres alternativas:**

,,,,,,,,,,,,,,,,,,,,,,,,,,,,,,,

 $\blacktriangleright$ **Alternativa 1** - El 05/03/X1 se le declara la quiebra al deudor por \$2.000.

*Asiento*

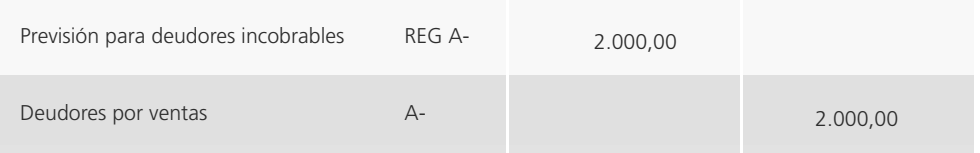

**Alternativa 2** - El 05/03/X1 nos abona lo adeudado en efectivo.

#### *Asiento*

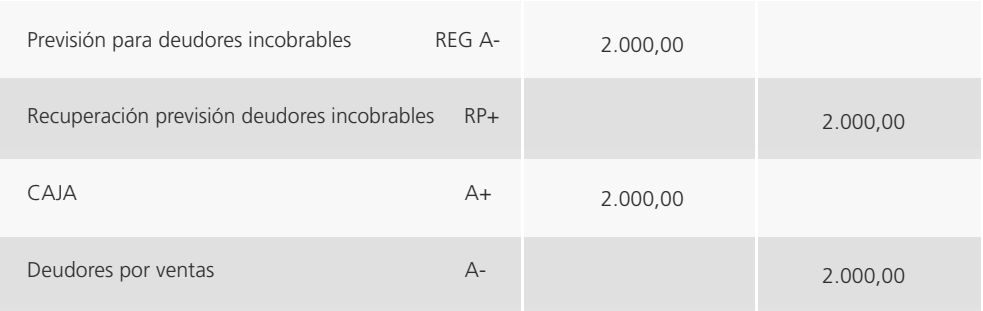

El **primer ajuste** se trata de una estimación de la **previsión en exceso**, por lo que lo debemos recuperar por medio de una cuenta de **resultado positivo**.

#### En el **segundo ajuste** se registra la **cobranza en efectivo del importe a cobrar**.

**Alternativa 3** - Se determina que la incobrabilidad ha sido de \$3.000 y no de \$2.000.

#### *Asiento*

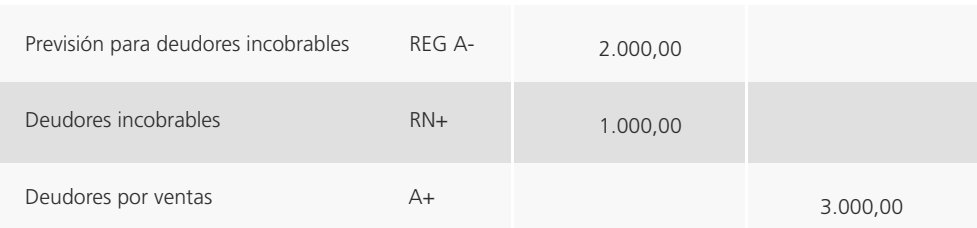

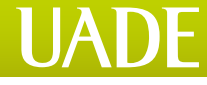

Este asiento refleja que los incobrables reales representan un importe superior al estimado. Es por este motivo que se registra en el debe la cuenta de resultado negativo.

#### **2.3. Caso III: bienes de uso**

Otro de los temas importantes de revisión está relacionado con el concepto de **depreciación**, técnicamente denominado **amortización**.

#### *¿Qué bienes se amortizan?*

- **bienes de uso** (tales como inmuebles, rodados, muebles y utiles etc.),  $\blacktriangleright$
- $\blacktriangleright$ **activos Intangibles** (marcas, patentes).

#### *¿Cómo se determina la amortización?*

La amortización se determina considerando los **años de vida útil del bien.** Por ejemplo: rodados, 5 años; muebles y útiles, 10 años.

Para determinar la amortización se realiza el siguiente cálculo:

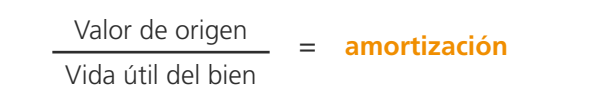

Si, por ejemplo, el rodado se ha comprado por un valor de \$50.000, y la vida útil de los rodados es de 5 años, reemplazamos los valores en la fórmula anterior, obteniendo:

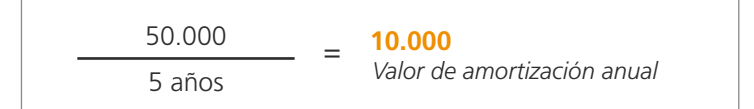

#### *¿Cómo se contabiliza?*

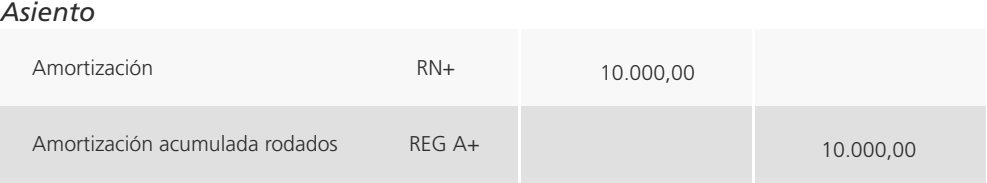

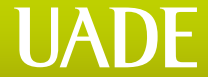

*Dicha registración, ¿genera algún impacto en el estado de resultados?* 

Sí, por la amortización, que es una cuenta de resultado negativo que aumenta.

Por otra parte, la cuenta amortización acumulada rodados impacta en el estado de situación patrimonial, regularizando (o disminuyendo) la cuenta rodados dentro de los bienes de uso.

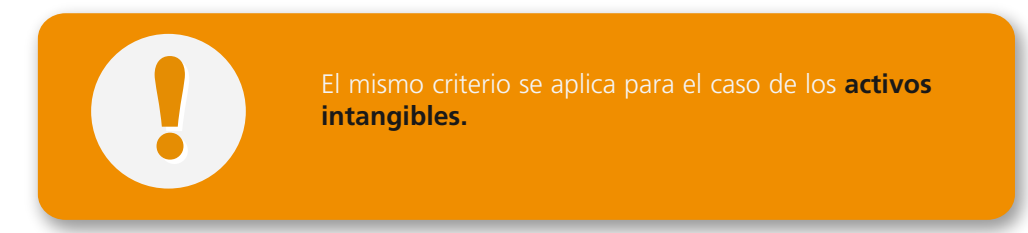

#### **2.4. Caso IV: moneda Extranjera**

En el Activo se incluyen, dentro del rubro **caja y bancos**, las monedas extranjeras. La cotización de éstas fluctúa, por lo que, de acuerdo a las normas vigentes, la **cotización** debe ser realizada de acuerdo a la **fecha de cierre del ejercicio**.

Por ejemplo, si compramos U\$S1.000 a una cotización de \$4:

#### *Asiento*

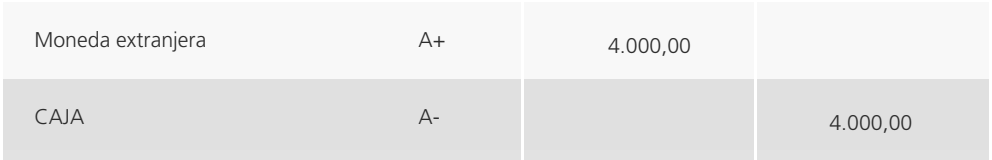

Esta operación impacta sobre el **estado de situación patrimonial**, ya que se trata de dos cuentas del **activo**:

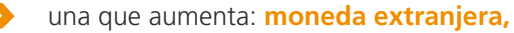

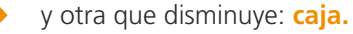

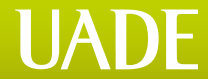

*Si a la fecha de cierre del ejercicio la cotización disminuyó a \$3.80 el dólar, ¿qué debemos hacer?*

Se genera una **diferencia de cambio negativa** que impacta en el estado de resultados y refleja menos pesos por cada dólar.

#### *¿Cómo se contabiliza?*

#### *Asiento*

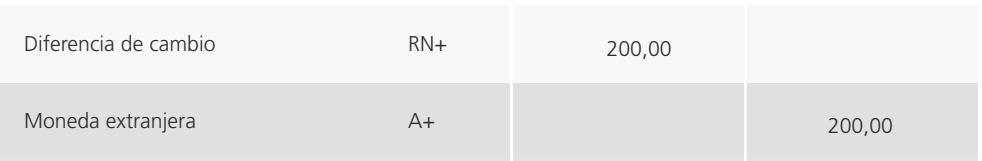

#### *¿Qué implica dicha registración?*

Esa registración indica que la **cotización del dólar** disminuyó, por lo cual genera un Resultado Negativo de \$200.

#### *¿Qué sucede si la cotización del dólar se incrementa a \$4.10?*

De incrementarse, genera un resultado positivo.

#### *¿Cómo lo registramos?*

## *Asiento*

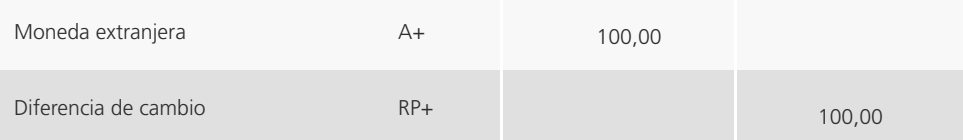

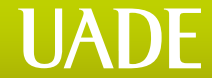

## **3. LIQUIDACIÓN DEL IMPUESTO A LAS GANANCIAS PARA PERSONAS JURÍDICAS**

Para desarrollar este tema, trabajaremos con la **LIG (ley del impuesto a las ganancias)** y las **NT (notas técnicas)**. Es indispensable la lectura de las notas técnicas para lograr una mejor comprensión de los temas a desarrollar. Asimismo, trabajaremos con una serie de ejercicios y casos de aplicación. Pero antes,

repasemos algunos conceptos básicos.

#### *¿Qué es el Impuesto a las Ganancias?*

Es un **impuesto nacional** que, en nuestra materia, veremos aplicado a las **personas jurídicas (S.A- SRL)**, legislado en los artículos 18, 49, 69 de la ley del impuesto a las ganancias (NT 001 GAN- Pág. 1 a 4).

#### *¿Qué ente recauda y scaliza dicho impuesto?*

El ente que recauda y fiscaliza el impuesto es la **AFIP**.

#### *¿Cuál es su período de aplicación?*

Es **anual**, coincidiendo el ejercicio económico con el ejercicio fiscal.

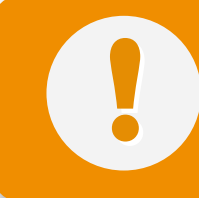

Las **personas jurídicas** podrán tener fecha de cierre económico el 31 de diciembre o el 30 de junio, según lo establecido en el Estatuto o Contrato Social.

#### *¿Qué implicancias tiene en la liquidación del impuesto?*

Ello nos permite tomar la información contable como base para la determinación del impuesto.

*¿Cuál es la alícuota de tributación?* 

La alícuota es del **35%** y se encuentra establecida en el artículo 69.

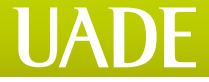

,,,,,,,,,,,,,,,,,,,,,,,,,,,,,,,,,,,

#### *¿Todas las sociedades tributan el 35%?*

Es un **impuesto nacional** que, en nuestra materia, veremos aplicado a las **personas jurídicas (S.A- SRL)**, legislado en los artículos 18, 49, 69 de la ley del impuesto a las ganancias (NT 001 GAN- Pág. 1 a 4).

- las sociedades anónimas, sociedad de responsabilidad limitada, sociedad comandita por acciones, sociedad comandita simple y asociaciones civiles y fundaciones tributan el 35%,
- en las sociedades colectivas, sociedad de capital e industria, sociedad de hecho y las empresas unipersonales tributan los socios.

Este tema se desarrolla en la nota técnica (NT-001-GAN Pág. 2).

#### *¿Cuál es el informe contable utilizado a tal n?*

Según las normas técnicas contables, el modelo del estado de resultados es el siguiente:

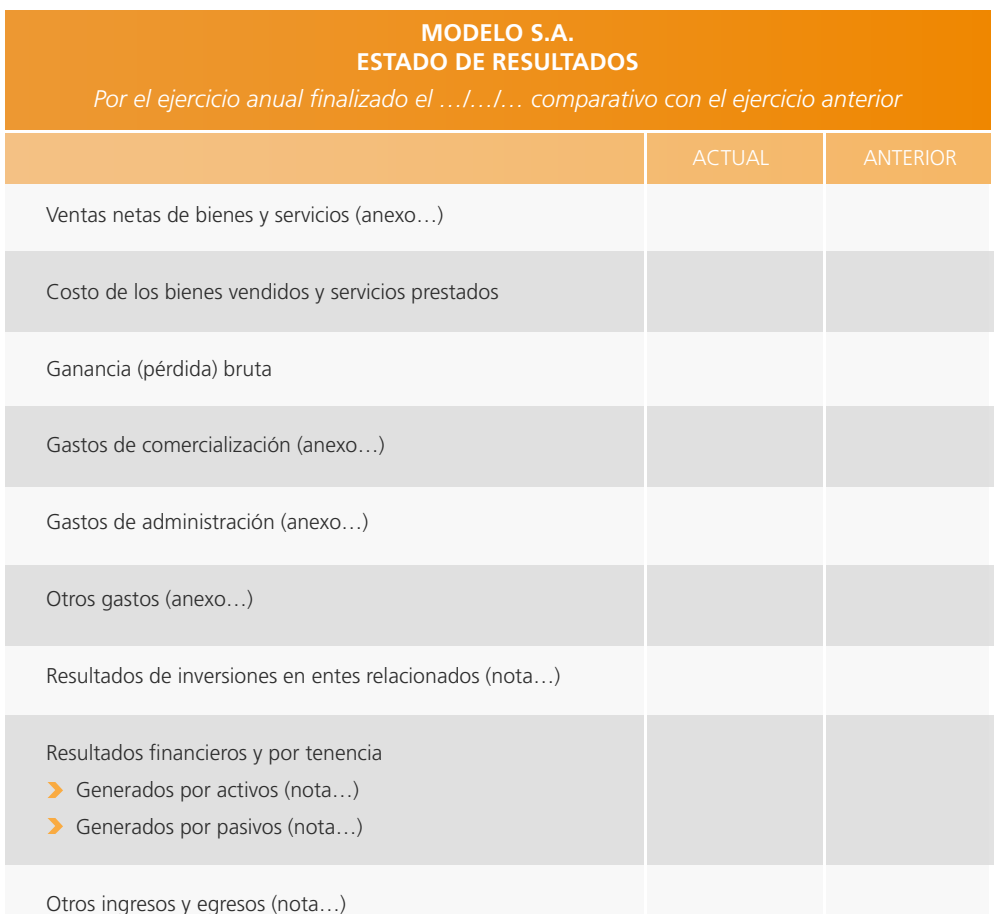

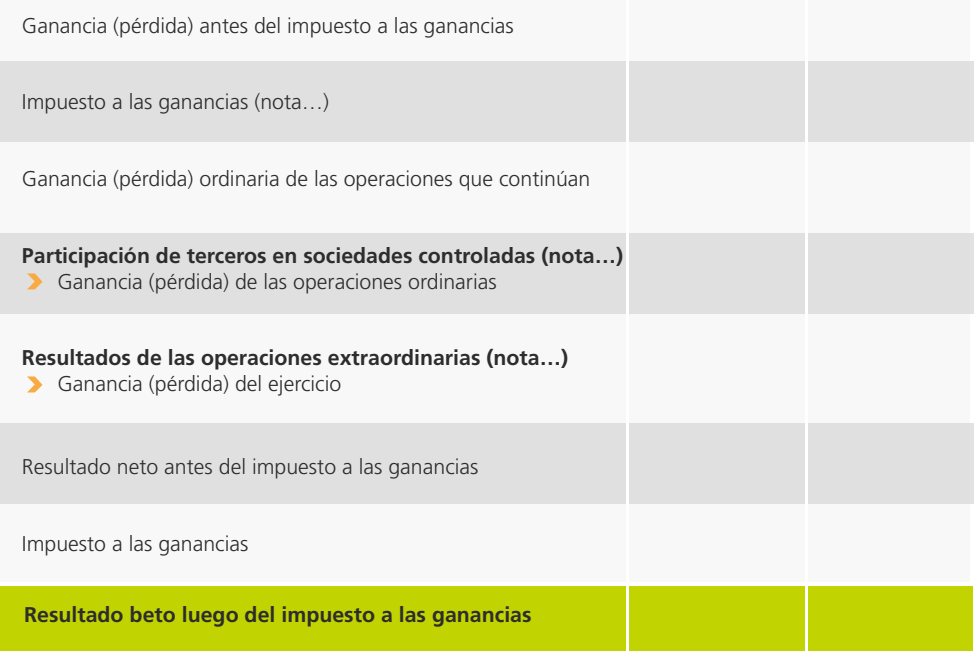

### **3.1. Ejemplo: Taller S.A.**

#### 3.1.1. Parte I

Comenzamos con el proceso de liquidación del Impuesto. Para ello, simplificaremos la presentación de un estado de resultados, tomando sólo los datos del ejercicio actual.

Este ejemplo nos servirá como base para la liquidación.

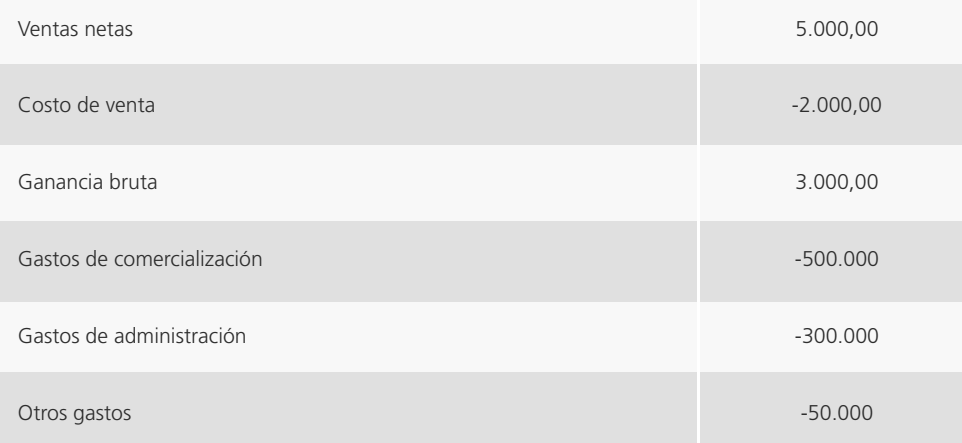

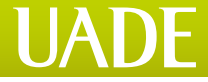

,,,,,,,,,,,,,,,,,,,,,,,,,,,,,,,,,,,

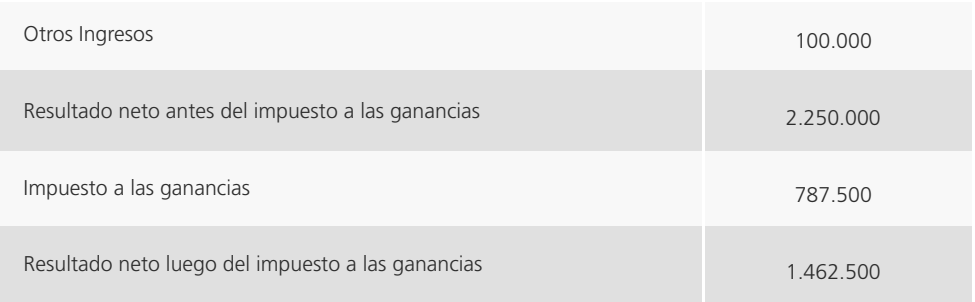

Para desarrollar el esquema de liquidación del impuesto, trabajaremos con un esquema de tres columnas:

- en la **primera** incluiremos el **detalle de los ajustes impositivos,**
- en la **segunda** incluiremos los **importes que disminuyen la utilidad contable**, considerándola como saldos a favor del contribuyente.,
	- técnicamente se la denomina **col I**,
- en la **tercera** incluiremos i**mportes que aumentan la utilidad contable**, considerándola como saldos a favor de la AFIP.
	- técnicamente se la denomina.

Esto lo podemos observar en el siguiente esquema:

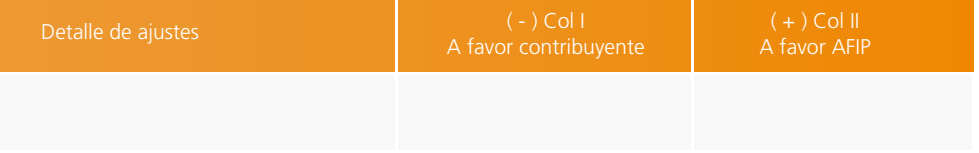

Básicamente, el proceso consiste en partir del **resultado contable** según el **estado de resultados:** 

- de ser **utilidad contable** en el Estado de Resultados: se incluye en la **columna II,**
- $\blacktriangleright$ de ser **pérdida contable** en el Estado de Resultados: se incluye en la **columna I.**

Efectuaremos todos los ajustes de valuación y las deducciones admitidas según la ley del impuesto a las ganancias, para arribar a la **utilidad o pérdida impositiva**.

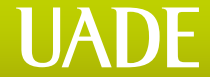

## 3.1.2. Parte II

A continuación, realizaremos un breve ejemplo que implique ajustes de valuación y alguna deducción admitida para comprender mejor la mecánica de liquidación.

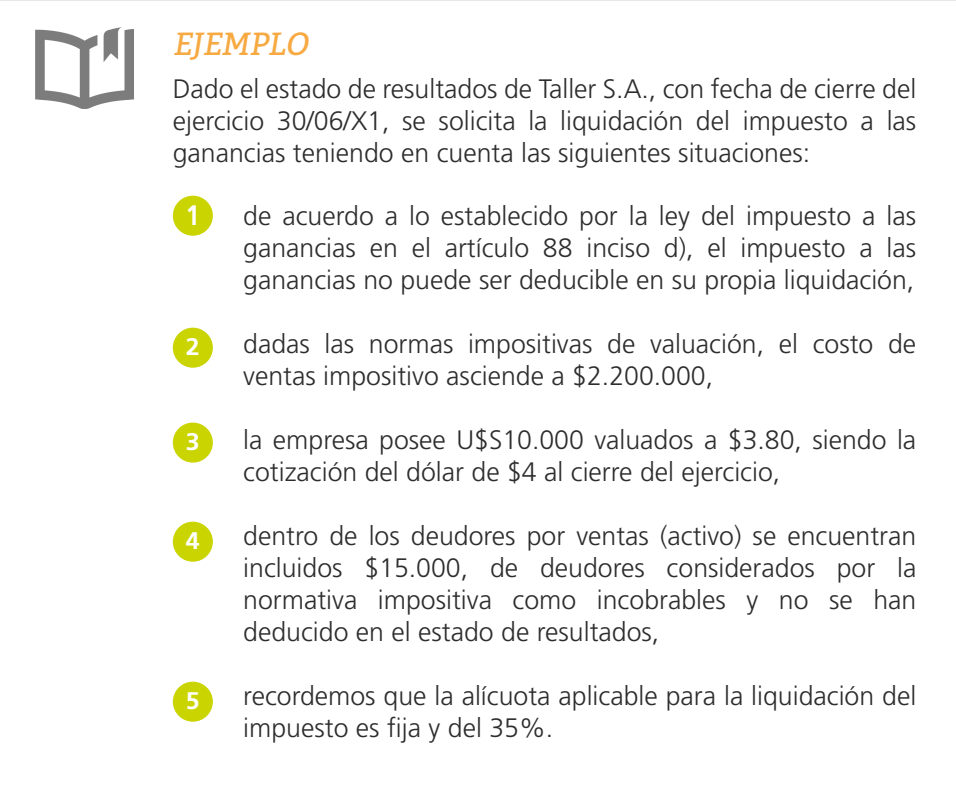

A continuación, veremos el desarrollo del ejercicio en el esquema de liquidación y las correspondientes observaciones en la liquidación, siguiendo el orden numérico establecido con anterioridad.

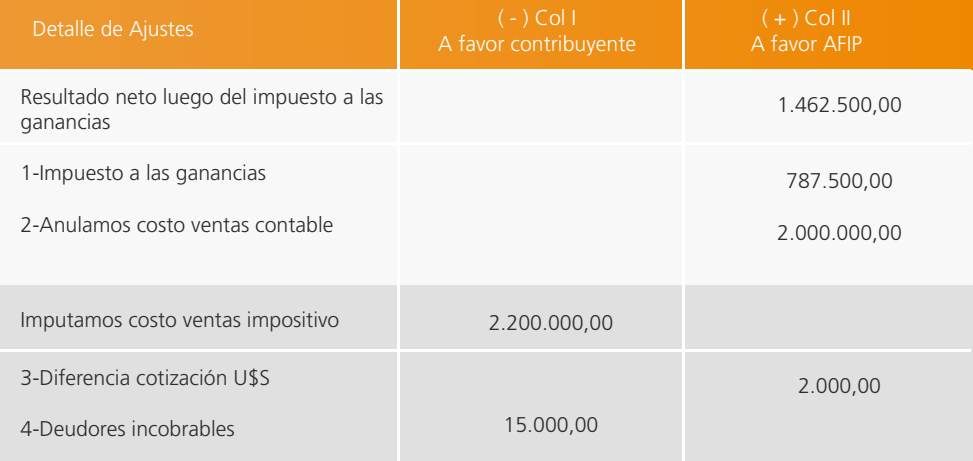

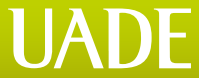

,,,,,,,,,,,,,,,,,,,,,,,,,,,,,,,,,,,,,

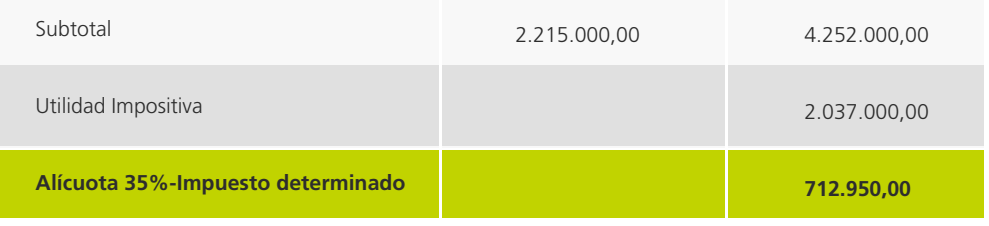

#### *Aclaraciones:*

**1**

**2**

**3**

- es un dato que surge del estado de resultados y, según el artículo 88 d) no admite su deducción. Al disminuir el resultado ceto para anularlo debemos sumarlo por col II,
- el **costo de ventas** contable surge del estado de resultados, que debe anularse, dado que en el estado de resultados se encuentra restando a los ingresos o ventas para anularlo debemos sumarlo por columna II y restar por col I el **costo de ventas impositivo** (determinado según las normas del Impuesto a las ganancias) que se trata de un dato del ejercicio,

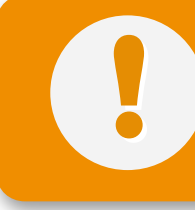

- Existencia Inicial
	- Compras - Existencia final = **Costo de ventas**

los dólares se encuentran valuados contablemente a una cotización inferior (\$3.80). Debido a que lo correcto es la valuación de los mismos al valor de cotización a la fecha de cierre del ejercicio (\$4), se genera una diferencia de cotización positiva que se incluye por col II:

4 – 3.8 = 0.2 x 10.000 U\$S = **\$2.000**

Dentro de las deducciones admitidas por la ley del impuesto a las ganancias, se encuentran los **deudores incobrables** que **cumplan con determinados índices de incobrabilidad** (Artículo 136- NT 002-GAN. Pág 9): **4**

- verificación del crédito en el concurso preventivo, **a**
- declaración de la quiebra del deudor, **b**
	- desaparición fehaciente del deudor,
- iniciación de acciones judiciales tendientes al cobro, **d**
- paralización manifiesta de las operaciones del deudor, **e**
- prescripción. **f**

**c**

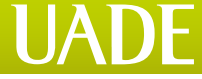

Al tratarse de una deducción (disminución) admitida, y al no haberse restado en el estado de resultados, podemos incluirla en col I disminuyendo la utilidad contable.

De esta manera, vemos cómo arribamos a la utilidad impositiva (también denominada base imponible): \$2.037.000. Sobre este importe deberemos aplicar la alícuota vigente para el impuesto (en este caso, del 35%). De esta manera, obtenemos el impuesto determinado de \$712.950.

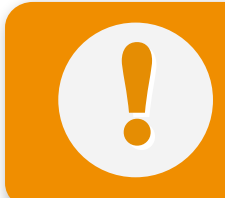

Toda modificación que implique un **resultado positivo o negativo** afectará la liquidación del impuesto a las

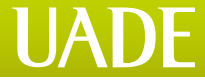